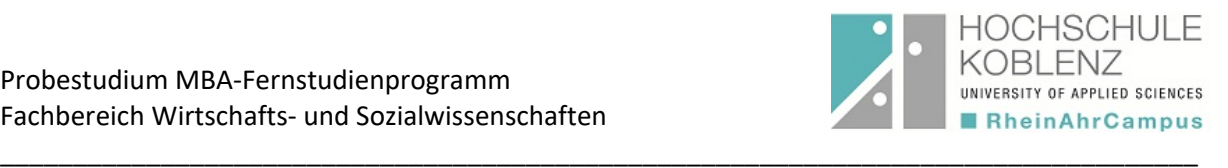

# **Probestudium** MBA-Fernstudienprogramm

#### **1. Start**

Das Probestudium findet in Verbindung mit der Lernplattform OpenOLAT statt. Nachdem Ihre Anmeldung für das Probestudium über unser [Onlineformular](https://www.hs-koblenz.de/wiso/mba-fernstudienprogramm/probestudium/) erfolgt ist, erhalten Sie von uns einen Zugangscode für den MBA-Probekurs, mit dem Sie das Probestudium beginnen können. Registrieren Sie sich im Anschluss hochschulunabhängig auf OLAT. Nutzen Sie dafür bitte folgenden Link: <https://olat.vcrp.de/dmz/>

#### 2. **Studienmaterial**

Die folgenden Inhalte aus den Basismodulen stehen Ihnen für das Probestudium zur Verfügung:

- Mitarbeiterführung
- Leistungsbeurteilung und Anreizsysteme Funktion und Effizienz

In OLAT haben Sie nach der Anmeldung Zugriff auf die PDF-Dateien der beiden o.g. Studienbriefe. Sie erhalten die Studienbriefe außerdem in Printversion per Post zugeschickt.

#### **3. Schnuppervorlesung**

Wir bieten Ihnen die Möglichkeit, im Rahmen einer Schnuppervorlesung eine Präsenzveranstaltung live bei uns am Campus mitzuerleben. Die Präsenztermine der Basismodule aus dem regulären MBA-Fernstudienprogramm stehen für Sie zur Auswahl. Die Vorlesungen finden an Samstagen im Semesterverlauf statt und sind somit gut vereinbar mit dem Beruf.

## **4. Übungsaufgabe**

Im Verlauf des Probestudiums haben Sie die Option, eine Übungsaufgabe zu bearbeiten und zur Korrektur einzureichen. Der Fachdozent Prof. Dr. Mühlencoert, Studiengangsleiter des MBA-Fernstudienprogramms, wird Ihre Lösung überprüfen und Ihnen ein Feedback zur Bewertung Ihrer Leistung zusenden.

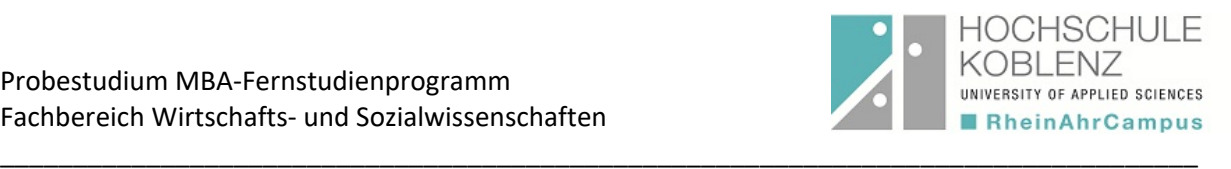

## **5. OLAT-Account**

Der mit Ihrer Online-Anmeldung erstellte OLAT-Account bleibt auch nach Ablauf der vier Wochen Ihres Probestudiums bestehen. Er kann jederzeit genutzt werden, um die OpenOLAT-Lernumgebung unabhängig vom Studium an einer Hochschule zu nutzen. Bei Studienaufnahme erhalten Sie einen Hochschul-Account der Hochschule Koblenz und müssen sich erneut registrieren. Ihr für das Probestudium angelegter Account kann bei Bedarf jederzeit von Ihnen persönlich gelöscht werden.

# **6. Dauer des Probestudiums**

Das Probestudium ist kostenfrei und endet automatisch nach vier Wochen, eine Kündigung Ihrerseits ist somit nicht notwendig. Sie werden automatisch aus dem OLAT-Kurs zum Probestudium ausgetragen.

## **7. Die nächsten Schritte, wenn Sie das Probestudium beginnen möchten:**

- Online-Anmeldung unter folgendem Link (wenn noch nicht geschehen): [www.hs-koblenz.de/mba/probestudium](https://www.hs-koblenz.de/wiso/mba-fernstudienprogramm/probestudium/) Im Anschluss erhalten Sie den Zugangscode zum OLAT-Probekurs.
- OpenOLAT-Registrierung hochschulunabhängig: <https://olat.vcrp.de/>
- Für den Besuch an einer Schnuppervorlesung melden Sie sich bitte vorab kurz und formlos per Mail an: info@mba-fernstudienprogramm.de

## **8. Semesterzeiten**

Ein Einstieg in das Probestudium ist jederzeit möglich. Der Besuch einer Präsenzveranstaltung im Rahmen des Probestudiums kann ganz unabhängig von der Belegung des 4-wöchigen Onlinekurses erfolgen. Da wir Präsenzen nur im Semesterverlauf zwischen April und Juni bzw. zwischen Oktober und Dezember anbieten, kann ein paralleler Besuch der Schnupper-Präsenzveranstaltung nicht zu jeder Zeit erfolgen.